### Reverse SSH Tunnels

#### St. Louis Unix Users Group

## SSH Forward Tunnels

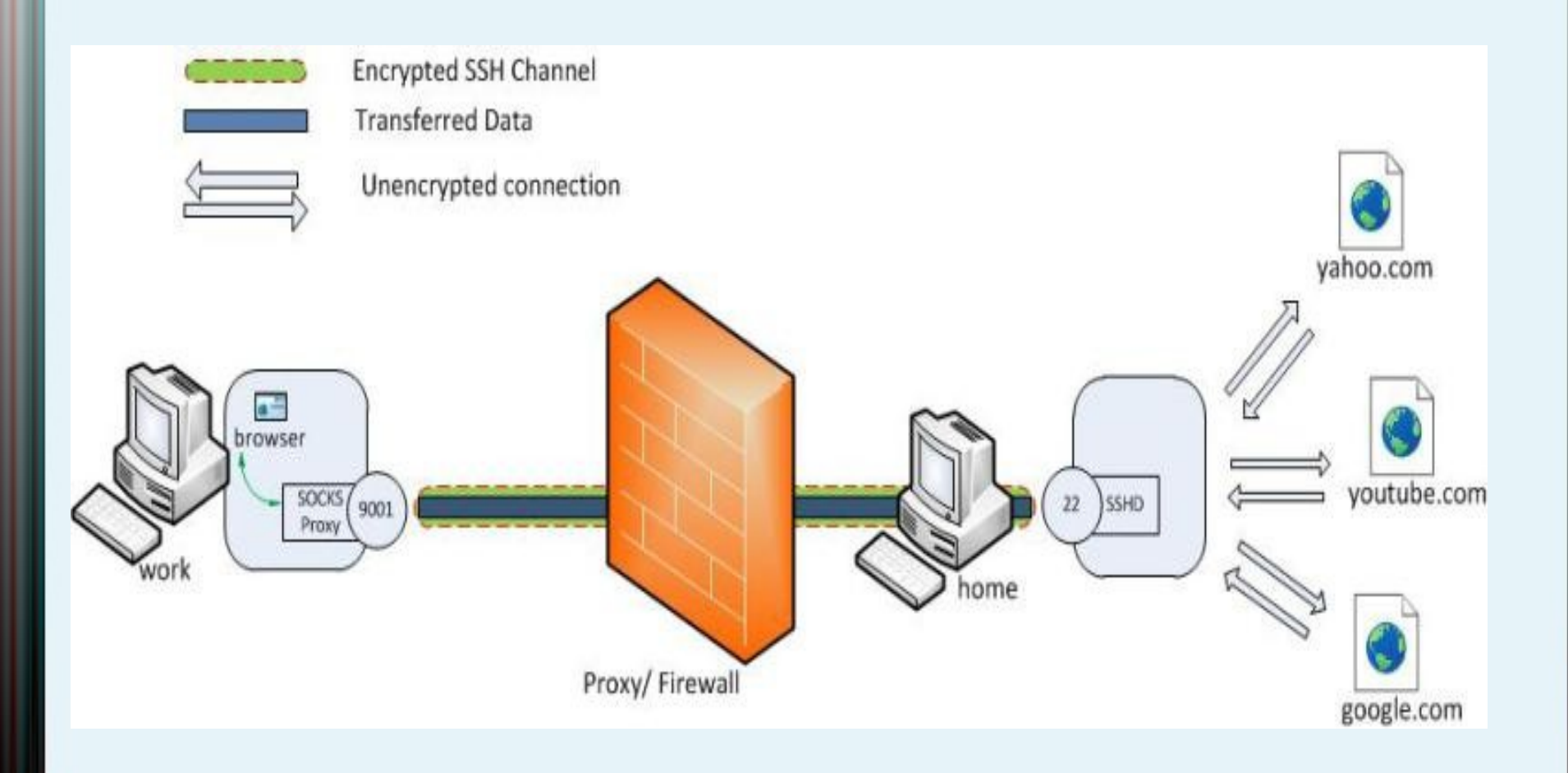

#### Reverse SSH Tunnels Œ **SSH Out Internal Source External Host** Firewall **Socks** Proxy Internal **Tunnel In Internal Internal**

## Reverse SSH Tunnels

Firewalls may deny incoming SSH connections, but allow outgoing SSH. Using forwarding, an incoming path may be setup by tunneling access to the internal sshd server over a persistent outbound connection. Warning! This use of SSH may impose a security risk to the site in question, or be a security policy violation!

 Connect from the internal system to the external host. Use the -R option to open port 2222 on the external host back to port 22 on the internal system.

internal\$> ssh -R 2222:127.0.0.1:22 external.example.org

On the external host, connect back in from the external host.

external\$> ssh -p 2222 127.0.0.1

Optionally use dynamic port forward to set up a socks proxy to the entire internal network.

external\$> ssh -N -D 127.0.0.1:2223 -p 2222 internaluser@127.0.0.1 &

SSH to any host on the network

external\$> ssh -o ProxyCommand='nc -x 127.0.0.1:2223 %h %p' user@internalip

 Setting the NoHostAuthenticationForLocalhost yes option might be required to avoid key conflicts, if multiple connections are done using the localhost address. For more information, see ssh\_config(5).

# Good and Bad

#### ● Bad

- Trojan Horses to allow access from outside the network bypassing proxy
- "Inside Jobs" to breach security firewalls
- Good
- Allow hosts behind a NAT firewall to be administered remotely
- Reverse connections to a central server
- Access to a private network through an exposed secured server preventing detection of the real address

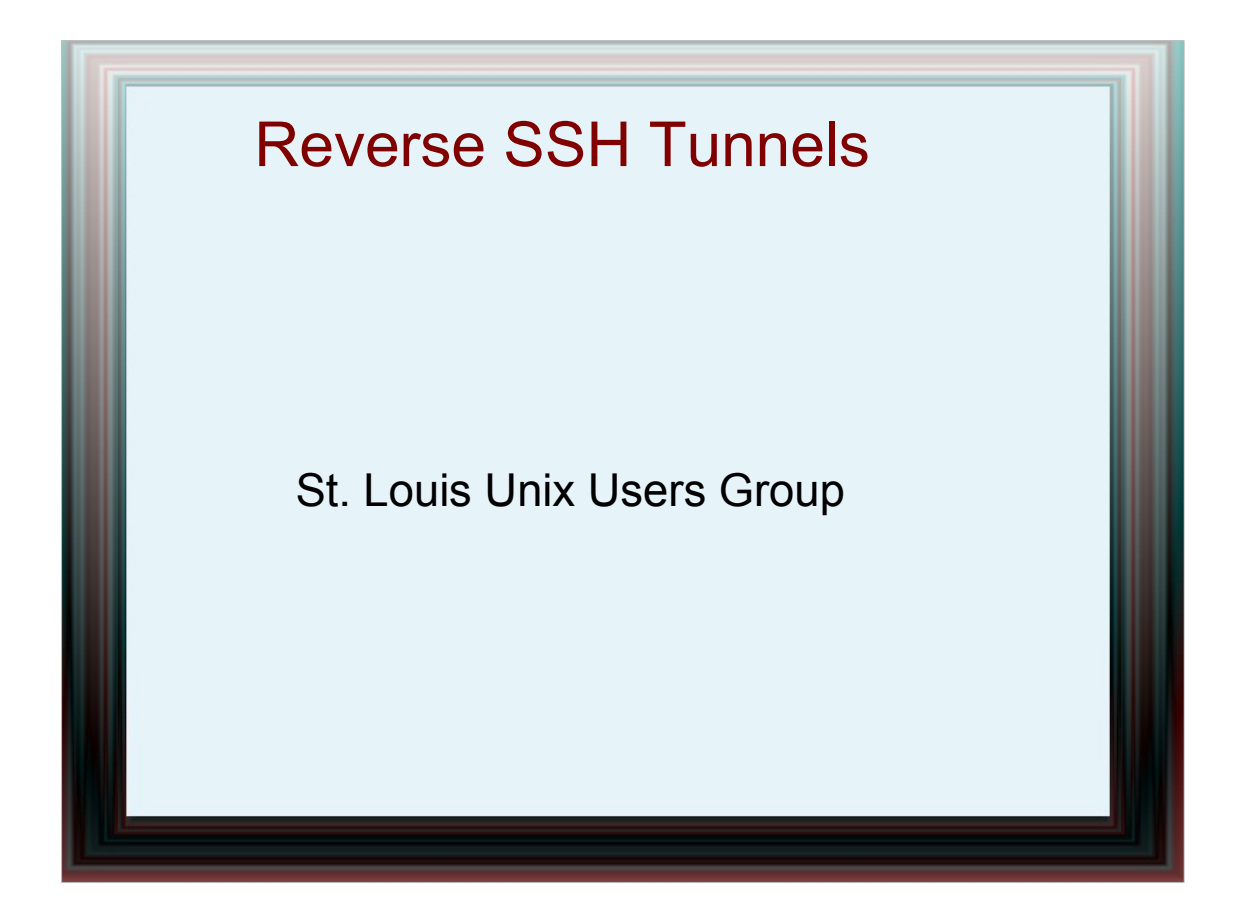

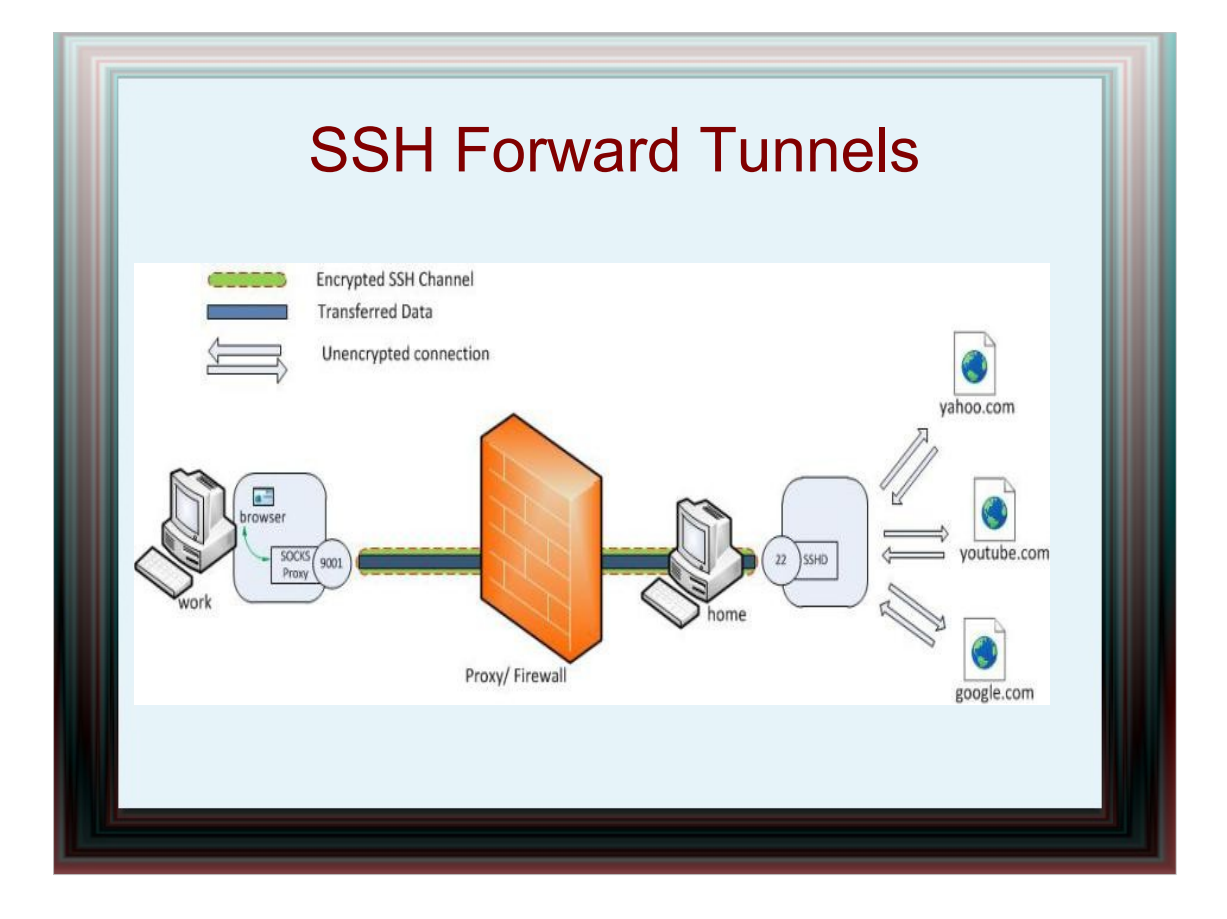

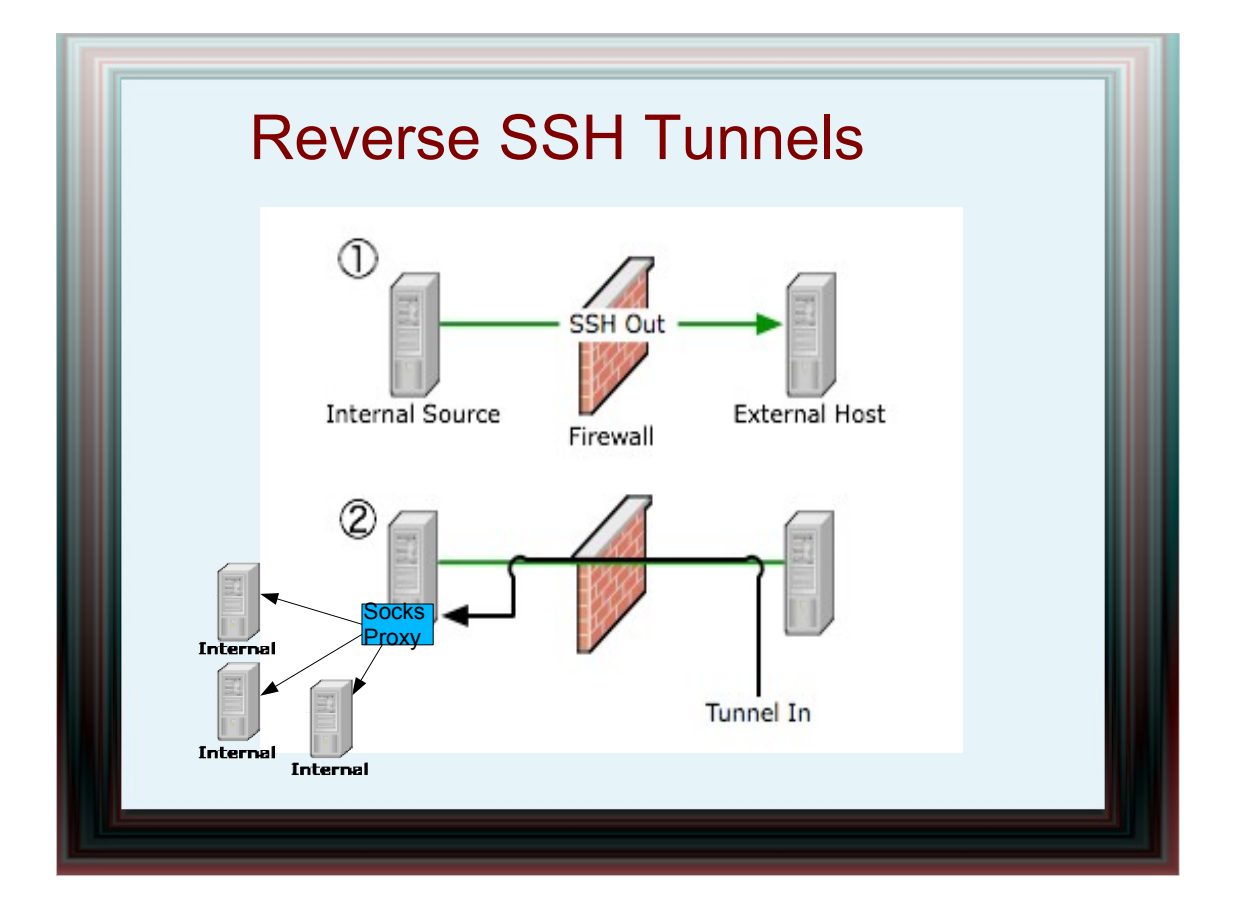

#### Reverse SSH Tunnels

Firewalls may deny incoming SSH connections, but allow outgoing SSH. Using forwarding, an incoming path may be setup by tunneling access to the internal sshd server over a persistent outbound connection. Warning! This use of SSH may impose a security risk to the site in question, or be a security policy violation!

 Connect from the internal system to the external host. Use the -R option to open port 2222 on the external host back to port 22 on the internal system.

internal\$> ssh -R 2222:127.0.0.1:22 external.example.org

On the external host, connect back in from the external host.

external\$> ssh -p 2222 127.0.0.1

Optionally use dynamic port forward to set up a socks proxy to the entire internal network.

external\$> ssh -N -D 127.0.0.1:2223 -p 2222 internaluser@127.0.0.1 &

SSH to any host on the network

external\$> ssh -o ProxyCommand='nc -x 127.0.0.1:2223 %h %p' user@internalip

 Setting the NoHostAuthenticationForLocalhost yes option might be required to avoid key conflicts, if multiple connections are done using the localhost address. For more information, see ssh\_config(5).

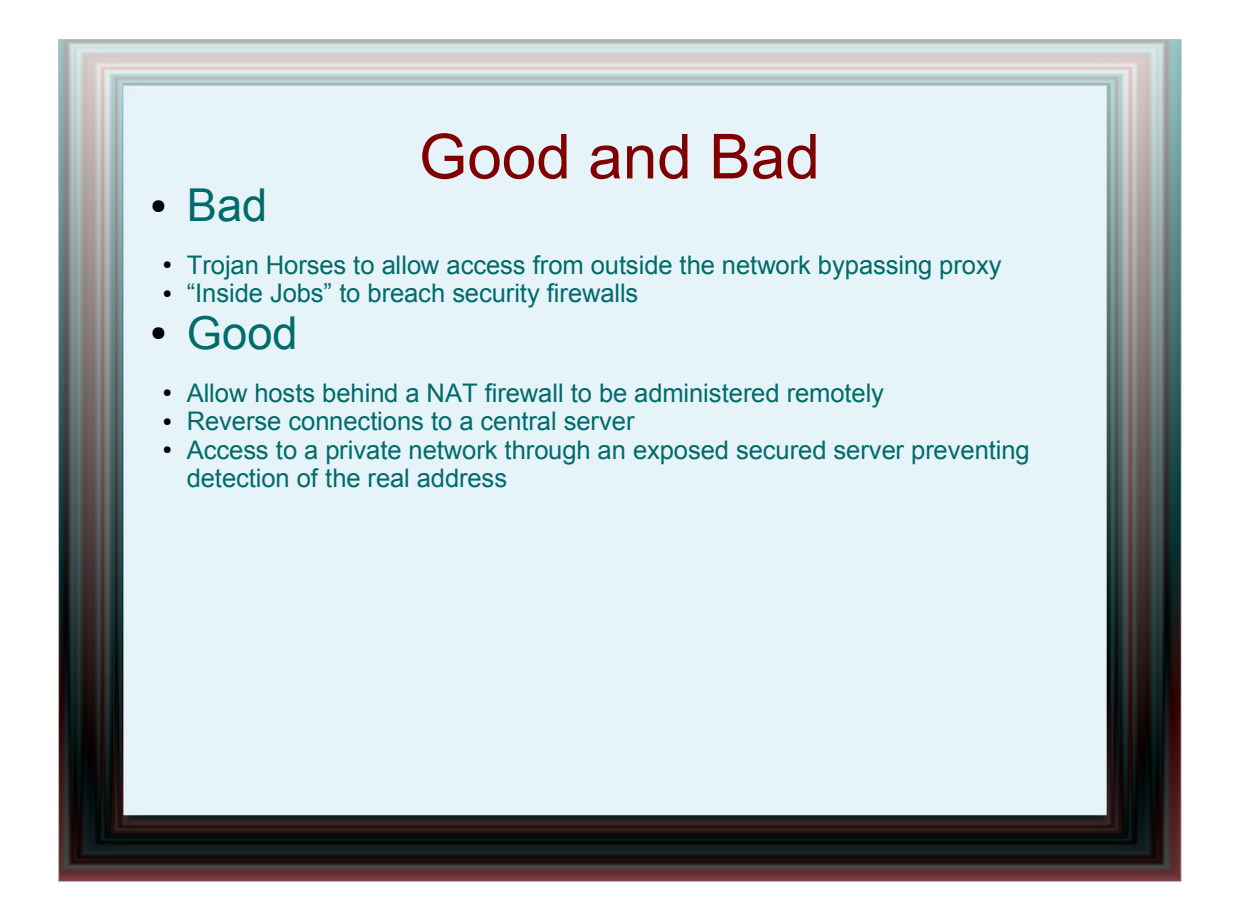